# **KENDRIYA VIDYALAYA SANGATHAN, RAIPUR REGION**

## **1st PRE-BOARD EXAMINATION 2020-21**

### **CLASS: XII** SUB: INFORMATICS PRACTICES NEW (Python) (065)

### Max Marks: 70

General Instructions:

- 1. This question paper contains two parts A and B. Each part is compulsory.
- 2. Both Part A and Part B have choices.
- 3. Part-A has 2 sections:
  - a. Section I is short answer questions, to be answered in one word or one line.

TIME: 03 hrs.

- b. Section II has two case studies questions. Each case study has 4 case-based sub- parts. An examinee is to attempt any 4 out of the 5 subparts.
- 4. Part B is Descriptive Paper.
- 5. Part- B has three sections
  - a. Section-I is short answer questions of 2 marks each in which two questions have internal options.
  - b. Section-II is long answer questions of 3 marks each in which two questions have internal options.
  - c. Section-III is very long answer questions of 5 marks each in which one question has question has internal option.

|    | Part - A                                                                                          |   |
|----|---------------------------------------------------------------------------------------------------|---|
|    | Section - I                                                                                       |   |
|    | Attempt any 15 questions from questions 1 to 21                                                   |   |
| 1. | Find the output of following program.                                                             | 1 |
|    | import numpy as np                                                                                |   |
|    | x= [1, 2, 3, 99, 99, 3, 2, 1]                                                                     |   |
|    | x1, x2, x3 = np.split(x, [3,5])                                                                   |   |
|    | print(x1, x2, x3)                                                                                 |   |
| 2. | Consider the matrix of 5 observations each of 3 variables X0,X1,X2 whose observed                 | 1 |
|    | values are held in the three rows of the array X:                                                 |   |
|    | X = np.array([ [0.1, 0.3, 0.4, 0.8, 0.9], [3.2, 2.4, 2.4, 0.1, 5.5], [10., 8.2, 4.3, 2.6, 0.9] ]) |   |
|    | Write the python statement to print the covariance of X and state that what does                  |   |
|    | the diagonal element of the resultant matrix depicts.                                             |   |
| 3. | The statement in SQL which allows to change the definition of a table is                          | 1 |
|    | (A) Alter (B) Update                                                                              |   |

|     | (C) Create (D) select                                                                                                    |                                         |              |                |                  |                             |   |  |  |  |
|-----|----------------------------------------------------------------------------------------------------|-----------------------------------------|--------------|----------------|------------------|-----------------------------|---|--|--|--|
| 4.  | Fill in the of an arra                                                                                                   |                                         | appropria    | te numpy m     | ethod to calcu   | late and print the variance | 1 |  |  |  |
|     | import nι                                                                                                    | umpy as np                              |              |                |                  |                             |   |  |  |  |
|     | -                                                                                                    | data=np.array([1,2,3,4,5,6])            |              |                |                  |                             |   |  |  |  |
|     | print(np                                                                                                    | (data,do                                | 101=0)       |                |                  |                             |   |  |  |  |
| 5.  | How wou                                                                                                    | ld you crea                             | te the ide   | ntity matrix i | n python?        |                             | 1 |  |  |  |
|     | (a) np.eye                                                                                                    | e(3)                                    |              |                | (b) ide          | ntity(3,2)                  |   |  |  |  |
|     | (c) np.arr                                                                                                    | ay([1, 0, 0],                           | [0, 1, 0], [ | 0, 0, 1])      | (d) All          | of these                    |   |  |  |  |
| 6.  | Using Pyt                                                                                                    | hon Matplo                              | otlib can b  | e used to co   | unt how many     | y values fall into each     | 1 |  |  |  |
|     | interval.                                                                                                    | _                                       |              |                |                  |                             |   |  |  |  |
|     | a) line                                                                                                    | -                                       |              |                |                  |                             |   |  |  |  |
|     | -                                                                                                    | r graph                                 |              |                |                  |                             |   |  |  |  |
|     | cj ilis                                                                                                    | togram                                  |              |                |                  |                             |   |  |  |  |
| 7.  | Bluetootł                                                                                                    | n is an exam                            | ple of       |                |                  |                             | 1 |  |  |  |
|     | a. Local <i>i</i>                                                                                                    | Area Netwo                              | ork          | b. Virtual     | and private N    | letwork                     |   |  |  |  |
|     | c. Perso                                                                                                    | nal Area Ne                             | twork        | d. Wide A      | rea Network      |                             |   |  |  |  |
| 8.  | A datafra                                                                                                    | me fdf stor                             | es data ab   | out passeng    | ers flights and  | d years. First few rows of  | 1 |  |  |  |
|     |                                                                                                    | e are show                              |              | our passeno    |                  |                             |   |  |  |  |
|     |                                                                                                    |                                         | Year         | Month          | Passenger        |                             |   |  |  |  |
|     |                                                                                                    | 0                                       | 2009         | January        | 112              |                             |   |  |  |  |
|     |                                                                                                    | 1                                       | 2009         | February       | 118              |                             |   |  |  |  |
|     |                                                                                                    | 2                                       | 2009         | March          | 132              | _                           |   |  |  |  |
|     |                                                                                                    | 3                                       | 2009         | April          | 129              | _                           |   |  |  |  |
|     |                                                                                                    | 4                                       | 2009         | May            | 121              |                             |   |  |  |  |
|     | Using abo                                                                                                    | ove datafrai                            | me, write    | command fo     | r compute tot    | al Passenger per year.      |   |  |  |  |
| 9.  | Which ne                                                                                                    | twork topo                              | logy is req  | juires a centi | ral controller o | or hub :                    | 1 |  |  |  |
|     | a. Bus                                                                                                    | b. Star                                 | c. Ring      | d. Me          | esh              |                             |   |  |  |  |
| 10. | Rajani has stolen a credit card. She used that credit card to purchase a laptop. What type of offence has she committed? |                                         |              |                |                  |                             |   |  |  |  |
|     |                                                                                                    | 111111111111111111111111111111111111111 |              |                |                  |                             |   |  |  |  |
| 11. | What will                                                                                                    | be the ord                              | er of sorti  | ng in the give | en query?        |                             | 1 |  |  |  |
|     | SELECT er                                                                                                    | mp_id, emp                              | _name        |                |                  |                             |   |  |  |  |

|     | FROM person<br>ORDER BY emp_id, emp_name                                                                                                    |   |
|-----|----------------------------------------------------------------------------------------------------|---|
|     | <ul> <li>(a) Firstly on emp_id and then on emp_name</li> <li>(b) Firstly on emp_name and then on emp_id</li> <li>(c) Firstly on emp_id but not on emp_name</li> <li>(d) None of the mentioned</li> </ul> |   |
| 12. | The practice of taking someone else's work or ideas and passing them off as one's own is known as                                                                                                    | 1 |
| 13. | Write a small python code to del a column from dataframe labeled as "xyz".                                                                                                    | 1 |
| 14. | Name the primary law in India dealing with cybercrime and electronic commerce.                                                                                                    | 1 |
| 15. | Which of the following is not an intellectual property?<br>a. A poem written by a poet<br>b. An original painting made by a painter<br>c. Trademark of a Company<br>d. A remixed song                    | 1 |
| 16. | VIRUS stands for<br>A. Very Intelligent Result Until Source<br>B. Very Interchanged Resource Under Search<br>C. Vital Information Resource Under Sledge<br>D. Viral Important Record User Searched       | 1 |
| 17. | What do you understand by 'Intellectual Property Rights'?                                                                                                    | 1 |
| 18. | The command can be used to makes changes in the columns of a table in SQL.                                                                                                    | 1 |
| 19. | NULL value means :<br>(i) 0 value<br>(ii) 1 value<br>(iii) None value<br>(iv) None of the above                                                                                                    | 1 |
| 20. | Firewalls are used to protect against                                                                                                    | 1 |
|     | A. data driven attacks                                                                                                    |   |

|     | B. fire  | att    | acks     |                         |            |          |          |          |          |          |        |       |        |        |    |
|-----|----------|--------|----------|-------------------------|------------|----------|----------|----------|----------|----------|--------|-------|--------|--------|----|
|     | C. viru  |        |          |                         |            |          |          |          |          |          |        |       |        |        |    |
|     |          |        |          | daccess                 |            |          |          |          |          |          |        |       |        |        |    |
| 21. |          |        |          | of people               | e habitua  | allv loc | oking to | o steal  | identifi | es or i  | nforr  | natio | on. su | ch as  | 1  |
|     |          |        | • .      | nformatic               |            | •        | •        |          |          |          |        |       |        |        |    |
|     | A. Spa   | amn    | ners     |                         |            |          |          |          |          |          |        |       |        |        |    |
|     | B. Phi   | she    | rs       |                         |            |          |          |          |          |          |        |       |        |        | ĺ  |
|     | C. Spy   |        |          |                         |            |          |          |          |          |          |        |       |        |        |    |
|     | D. Spa   | am v   | ware     |                         |            |          |          |          |          |          |        |       |        |        |    |
|     | <u> </u> |        |          |                         |            | Se       | ection   | -11      |          |          |        |       |        |        |    |
| Bot | th the o | case   |          | y based q               |            | -        | -        |          |          |          | -      | -     | four s | ub par | ts |
| 22. | Civer    | م ما ا |          | rom each                | -          |          |          | -        |          |          |        |       |        | +:     |    |
| -2. |          |        |          | DataFram                | es df1 ar  | na atz   | as give  | en beic  | ow and a | answe    | r any  | ' tou | r ques | tions  | ĺ  |
|     | from     | (1)- ( | (v):     | df                      | F1         |          |          |          | df2      |          |        |       |        |        |    |
|     |          |        |          | u                       | ι <b>⊥</b> |          |          |          | uiz      |          |        |       |        |        |    |
|     |          |        | First    | Second                  | Third      |          |          | First    | Secon    | Thir     | 1      |       |        |        |    |
|     |          | 0      | 10       | 4                       | 30         |          | 0        | 17       | d        | d        | -      |       |        |        | ĺ  |
|     |          | 1      | 20       | 5                       | 40         |          | 0        | 17<br>18 | 14<br>15 | 13<br>14 | -      |       |        |        |    |
|     |          | 2      | 30       | 7                       | 50         |          | 2        | 19       | 17       | 15       |        |       |        |        |    |
|     |          | 3      | 40       | 9                       | 70         |          | 3        | 20       | 19       | 17       |        |       |        |        |    |
|     |          |        |          | nands to o<br>rames df1 |            |          | ng on t  | he data  | aframe:  |          |        |       |        |        |    |
|     | (ii) To  | sor    | t df1 b  | y Second                | l column   | in des   | scendir  | ng orde  | er.      |          |        |       |        |        |    |
|     | (iii) To | o ch   | ange t   | he index                | of df2 fro | om 0,1   | L,2,3 to | a,b,c,   | d        |          |        |       |        |        |    |
|     | (iv) To  | o dis  | splay tl | hose row                | s in df1 v | where    | value    | of thirc | d colum  | n is mo  | ore t  | han   | 45.    |        |    |
|     | (v) WI   | hich   | of the   | e followin              | g comm     | and wi   | ill disp | lay the  | columr   | n label  | s of t | :he D | DataFr | ame?   |    |
|     |          | nt(d   | f.colur  | mns())                  |            |          |          |          |          |          |        |       |        |        |    |

| 23.           | Consider the table                                                                                                    | STUDENT giver                                                                                                    | n below:                                                                                                    |                                                                                                    |                                                                 |          |  |  |  |
|---------------|----------------------------------------------------------------------------------------------------|----------------------------------------------------------------------------------------------------|----------------------------------------------------------------------------------------------------|----------------------------------------------------------------------------------------------------|-----------------------------------------------------------------|----------|--|--|--|
|               | showing questions                                                                                                    |                                                                                                    |                                                                                                    | Table SALES                                                                                                    |                                                                 |          |  |  |  |
|               | Table BOOK_INFO                                                                                                    | DRMATION                                                                                                    | ſ                                                                                                    | Column Name                                                                                                    |                                                                 |          |  |  |  |
|               | Column N                                                                                                    | ame                                                                                                    |                                                                                                    | STORE_ID                                                                                                    |                                                                 |          |  |  |  |
|               | BOOK_ID                                                                                                    |                                                                                                    |                                                                                                    | SALES_DATE                                                                                                    |                                                                 |          |  |  |  |
|               | BOOK_TITLE     SALES_DATE       PRICE     SALES_AMOUNT                                                                                                    |                                                                                                    |                                                                                                    |                                                                                                    |                                                                 |          |  |  |  |
|               |                                                                                                    | Table                                                                                                    | e EXAM_RESU                                                                                                    | LTS                                                                                                    |                                                                 |          |  |  |  |
|               | STU ID                                                                                                    | FNAME                                                                                                    | LNAME                                                                                                    | EXAM ID                                                                                                    | EXAM_SCORE                                                      |          |  |  |  |
|               | 10                                                                                                    | LAURA                                                                                                    | LYNCH                                                                                                    | 1                                                                                                    | 90                                                              |          |  |  |  |
|               | 10                                                                                                    | LAURA                                                                                                    | LYNCH                                                                                                    | 2                                                                                                    | 85                                                              |          |  |  |  |
|               | 11                                                                                                    | GRACE                                                                                                    | BROWN                                                                                                    | 2                                                                                                    | 78                                                              |          |  |  |  |
|               | 12                                                                                                    | JAY                                                                                                    | JACKSON                                                                                                    | 1                                                                                                    | 95                                                              |          |  |  |  |
|               | 12                                                                                                    | JAY                                                                                                    | JACKSON                                                                                                    | 2                                                                                                    | 92                                                              |          |  |  |  |
|               | 13                                                                                                    | WILLIAM                                                                                                    | BISHOP<br>BISHOP                                                                                                    | 2                                                                                                    | 70<br>100                                                       |          |  |  |  |
|               | 14                                                                                                    | CHARLES                                                                                                    | PRADA                                                                                                    | 2                                                                                                    | 85                                                              |          |  |  |  |
|               | Which SOL statem                                                                                                    | ont allows you t                                                                                                    | to find the hig                                                                                                    | hest price from the                                                                                                    | tablo                                                           |          |  |  |  |
| (i)           |                                                                                                    |                                                                                                    | to mu the mg                                                                                                    | liest price itom the                                                                                                    | lable                                                           | 1        |  |  |  |
|               | BOOK_INFORMAT                                                                                                    | IUN                                                                                                    |                                                                                                    |                                                                                                    |                                                                 |          |  |  |  |
|               |                                                                                                    |                                                                                                    |                                                                                                    |                                                                                                    |                                                                 |          |  |  |  |
|               | (a) SELECT BOOK_                                                                                                    | ID, BOOK_TITLE                                                                                                    | , MAX(PRICE)                                                                                                    | FROM BOOK_INFOF                                                                                                    | RMATION;                                                        |          |  |  |  |
|               | (b) SELECT MAX(P                                                                                                    | RICE) FROM BO                                                                                                    | OK INFORMA <sup>-</sup>                                                                                                    | ΓION;                                                                                                    |                                                                 |          |  |  |  |
|               | l (c) SELECT MAXIM                                                                                                    | UM(PRICE) FRO                                                                                                    | M BOOK INFO                                                                                                    | DRMÁTION:                                                                                                    |                                                                 |          |  |  |  |
|               | (d) SELECT PRICE E                                                                                                    | ROM BOOK INI                                                                                                    | FORMATION                                                                                                    | FROM BOOK_INFOF<br>FION;<br>DRMATION;<br>DRDER BY PRICE DES                                                                                                    | SC.                                                             |          |  |  |  |
|               |                                                                                                    |                                                                                                    |                                                                                                    | MEER DI I MEE DES                                                                                                    | ,                                                               |          |  |  |  |
|               | Which SOL statem                                                                                                    | ont late you find                                                                                                    | d the cales am                                                                                                    | ount for each store                                                                                                    | 2                                                               | +        |  |  |  |
| (ii)          | which SQL statem                                                                                                    | ent lets you lind                                                                                                    | u the sales am                                                                                                    | ount for each store                                                                                                    | ŗ                                                               | 1        |  |  |  |
|               |                                                                                                    |                                                                                                    |                                                                                                    |                                                                                                    |                                                                 |          |  |  |  |
|               | (a) SELECT STORE_                                                                                                    | _ID, SUM(SALES_                                                                                                    | _AMOUNT) FR                                                                                                    | OM SALES;                                                                                                    |                                                                 |          |  |  |  |
|               | (b) SELECT STORE                                                                                                    | ID, SUM(SALES                                                                                                    | AMOUNT) FR                                                                                                    | OM SALES ORDER E                                                                                                    | BY STORE ID;                                                    |          |  |  |  |
|               | (C) SELECT STORE                                                                                                    | ĪD. SUMISALES                                                                                                    | AMOUNT) FR                                                                                                    | OM SALES;<br>OM SALES ORDER E<br>OM SALES GROUP                                                                                                    | BY STORE ID:                                                    |          |  |  |  |
|               | (D) SELECT STORE                                                                                                    | ID SUM(SALES                                                                                                    | AMOUNT) FF                                                                                                    | ROM SALES HAVING                                                                                                    |                                                                 |          |  |  |  |
|               | STORE ID;                                                                                                    |                                                                                                    |                                                                                                    |                                                                                                    | ONIQUE                                                          |          |  |  |  |
|               |                                                                                                    |                                                                                                    |                                                                                                    |                                                                                                    |                                                                 |          |  |  |  |
|               | M/bich statement                                                                                                    | late you find th                                                                                                    |                                                                                                    |                                                                                                    |                                                                 |          |  |  |  |
| (;;;)         | vvnich statement                                                                                                    | iels vou lind ln                                                                                                    |                                                                                                    | r of stores in the CA                                                                                                    |                                                                 | <b>_</b> |  |  |  |
| (111)         |                                                                                                    |                                                                                                    | e total numbe                                                                                                    | r of stores in the SA                                                                                                    | LES table?                                                      | 1        |  |  |  |
| (iii)         |                                                                                                    |                                                                                                    |                                                                                                    | r of stores in the SA                                                                                                    | LES table?                                                      | 1        |  |  |  |
| (111)         | (a) SELECT COUN                                                                                                    | T(STORE ID) FR                                                                                                    | OM SALES:                                                                                                    |                                                                                                    | LES table?                                                      | 1        |  |  |  |
| (11)          | (a) SELECT COUN                                                                                                    | T(STORE ID) FR                                                                                                    | OM SALES:                                                                                                    |                                                                                                    | LES table?                                                      | 1        |  |  |  |
| (111)         | (a) SELECT COUN<br>(b) SELECT COUN                                                                                                    | T(STORE_ID) FR<br>T(DISTINCT STO                                                                                                    | OM SALES;<br>RE_ID) FROM                                                                                                    |                                                                                                    | LES table?                                                      | 1        |  |  |  |
| (111)         | (a) SELECT COUN<br>(b) SELECT COUN<br>(c) SELECT DISTIN                                                                                                    | T(STORE_ID) FR<br>T(DISTINCT STO<br>CT STORE_ID FF                                                                                                    | OM SALES;<br>RE_ID) FROM<br>ROM SALES;                                                                                                    | SALES;                                                                                                    | LES table?                                                      | 1        |  |  |  |
| (111)         | (a) SELECT COUN<br>(b) SELECT COUN<br>(c) SELECT DISTIN                                                                                                    | T(STORE_ID) FR<br>T(DISTINCT STO<br>CT STORE_ID FF                                                                                                    | OM SALES;<br>RE_ID) FROM<br>ROM SALES;                                                                                                    |                                                                                                    | LES table?                                                      | 1        |  |  |  |
|               | (a) SELECT COUN<br>(b) SELECT COUN<br>(c) SELECT DISTIN<br>(d) SELECT COUN                                                                                                    | T(STORE_ID) FR<br>T(DISTINCT STO<br>CT STORE_ID FF<br>T(STORE_ID) FR                                                                                                    | OM SALES;<br>RE_ID) FROM<br>ROM SALES;<br>OM SALES GR(                                                                                                    | SALES;<br>OUP BY STORE_ID;                                                                                                    |                                                                 |          |  |  |  |
|               | (a) SELECT COUN<br>(b) SELECT COUN<br>(c) SELECT DISTIN<br>(d) SELECT COUN<br>What SQL statem                                                                                                    | T(STORE_ID) FR<br>T(DISTINCT STO<br>CT STORE_ID FF<br>T(STORE_ID) FR<br>ent do we use t                                                                                                    | OM SALES;<br>RE_ID) FROM<br>ROM SALES;<br>OM SALES GR(                                                                                                    | SALES;                                                                                                    |                                                                 | 1        |  |  |  |
| (iii)<br>(iv) | (a) SELECT COUN<br>(b) SELECT COUN<br>(c) SELECT DISTIN<br>(d) SELECT COUN                                                                                                    | T(STORE_ID) FR<br>T(DISTINCT STO<br>CT STORE_ID FF<br>T(STORE_ID) FR<br>ent do we use t                                                                                                    | OM SALES;<br>RE_ID) FROM<br>ROM SALES;<br>OM SALES GR(                                                                                                    | SALES;<br>OUP BY STORE_ID;                                                                                                    |                                                                 |          |  |  |  |
|               | (a) SELECT COUN<br>(b) SELECT COUN<br>(c) SELECT DISTIN<br>(d) SELECT COUN<br>What SQL statem                                                                                                    | T(STORE_ID) FR<br>T(DISTINCT STO<br>CT STORE_ID FF<br>T(STORE_ID) FR<br>ent do we use t                                                                                                    | OM SALES;<br>RE_ID) FROM<br>ROM SALES;<br>OM SALES GR(                                                                                                    | SALES;<br>OUP BY STORE_ID;                                                                                                    |                                                                 |          |  |  |  |
|               | <ul> <li>(a) SELECT COUN</li> <li>(b) SELECT COUN</li> <li>(c) SELECT DISTIN</li> <li>(d) SELECT COUN</li> <li>What SQL statem</li> <li>name starts with</li> </ul>                                                                                                    | T(STORE_ID) FR<br>T(DISTINCT STO<br>CT STORE_ID FF<br>T(STORE_ID) FR<br>ent do we use t<br>'L'?                                                                                                    | OM SALES;<br>RE_ID) FROM<br>ROM SALES;<br>OM SALES GRO                                                                                                    | SALES;<br>OUP BY STORE_ID;<br>e record of all stude                                                                                                    |                                                                 |          |  |  |  |
|               | <ul> <li>(a) SELECT COUN</li> <li>(b) SELECT COUN</li> <li>(c) SELECT DISTIN</li> <li>(d) SELECT COUN</li> <li>What SQL statem name starts with</li> <li>(a) SELECT * FROM</li> </ul>                                                                                                    | T(STORE_ID) FR<br>T(DISTINCT STO<br>CT STORE_ID FF<br>T(STORE_ID) FR<br>ent do we use t<br>'L'?<br>M EXAM_RESUL                                                                                                    | OM SALES;<br>RE_ID) FROM<br>ROM SALES;<br>OM SALES GRO<br>to print out the                                                                                                    | SALES;<br>OUP BY STORE_ID;<br>e record of all stude<br>AME LIKE 'L%';                                                                                                    |                                                                 |          |  |  |  |
|               | <ul> <li>(a) SELECT COUN</li> <li>(b) SELECT COUN</li> <li>(c) SELECT DISTIN</li> <li>(d) SELECT COUN</li> <li>What SQL statem name starts with</li> <li>(a) SELECT * FROM</li> <li>(b) SELECT * FROM</li> </ul>                                                                                                    | T(STORE_ID) FR<br>T(DISTINCT STO<br>CT STORE_ID FF<br>T(STORE_ID) FR<br>ent do we use t<br>'L'?<br>M EXAM_RESUL<br>M EXAM_RESUL                                                                                      | OM SALES;<br>RE_ID) FROM<br>ROM SALES;<br>OM SALES GRO<br>to print out the<br>TS WHERE LNA                                                                                                    | SALES;<br>OUP BY STORE_ID;<br>e record of all stude<br>AME LIKE 'L%';<br>AME LIKE 'L';                                                                                   |                                                                 |          |  |  |  |
|               | <ul> <li>(a) SELECT COUN</li> <li>(b) SELECT COUN</li> <li>(c) SELECT DISTIN</li> <li>(d) SELECT COUN</li> <li>What SQL statem name starts with</li> <li>(a) SELECT * FROI</li> <li>(b) SELECT * FRO</li> <li>(c) SELECT * FROI</li> </ul>                                                                                                    | T(STORE_ID) FR<br>T(DISTINCT STO<br>CT STORE_ID FF<br>T(STORE_ID) FR<br>ent do we use t<br>'L'?<br>M EXAM_RESUL<br>M EXAM_RESUL<br>M EXAM_RESUL                                                                      | OM SALES;<br>RE_ID) FROM<br>ROM SALES;<br>OM SALES GRO<br>TO print out the<br>TS WHERE LN<br>TS WHERE LN<br>TS WHERE LN                                                                                                    | SALES;<br>OUP BY STORE_ID;<br>e record of all stude<br>AME LIKE 'L%';<br>AME LIKE 'L';<br>AME = 'L';                                                                     |                                                                 |          |  |  |  |
|               | <ul> <li>(a) SELECT COUN</li> <li>(b) SELECT COUN</li> <li>(c) SELECT DISTIN</li> <li>(d) SELECT COUN</li> <li>What SQL statem name starts with</li> <li>(a) SELECT * FROM</li> <li>(b) SELECT * FROM</li> </ul>                                                                                                    | T(STORE_ID) FR<br>T(DISTINCT STO<br>CT STORE_ID FF<br>T(STORE_ID) FR<br>ent do we use t<br>'L'?<br>M EXAM_RESUL<br>M EXAM_RESUL<br>M EXAM_RESUL                                                                      | OM SALES;<br>RE_ID) FROM<br>ROM SALES;<br>OM SALES GRO<br>TO print out the<br>TS WHERE LN<br>TS WHERE LN<br>TS WHERE LN                                                                                                    | SALES;<br>OUP BY STORE_ID;<br>e record of all stude<br>AME LIKE 'L%';<br>AME LIKE 'L';<br>AME = 'L';                                                                     |                                                                 |          |  |  |  |
|               | <ul> <li>(a) SELECT COUN</li> <li>(b) SELECT COUN</li> <li>(c) SELECT DISTIN</li> <li>(d) SELECT COUN</li> <li>What SQL statem name starts with</li> <li>(a) SELECT * FROM</li> <li>(b) SELECT * FROM</li> <li>(c) SELECT * FROM</li> <li>(d) SELECT * FROM</li> <li>(d) SELECT * FROM</li> </ul>                                                                                                    | T(STORE_ID) FR<br>T(DISTINCT STO<br>CT STORE_ID FF<br>T(STORE_ID) FR<br>ent do we use t<br>'L'?<br>M EXAM_RESUL<br>M EXAM_RESUL<br>M EXAM_RESUL<br>M EXAM_RESUL                                                      | OM SALES;<br>RE_ID) FROM<br>ROM SALES;<br>OM SALES GRO<br>TO print out the<br>TS WHERE LNA<br>TS WHERE LNA<br>TS WHERE LNA                                                                                                    | SALES;<br>OUP BY STORE_ID;<br>e record of all stude<br>AME LIKE 'L%';<br>AME LIKE 'L';<br>AME = 'L';<br>AME <> 'L';                                                      | nts whose last                                                  |          |  |  |  |
| (iv)          | <ul> <li>(a) SELECT COUN</li> <li>(b) SELECT COUN</li> <li>(c) SELECT DISTIN</li> <li>(d) SELECT COUN</li> <li>What SQL statem name starts with</li> <li>(a) SELECT * FROM</li> <li>(b) SELECT * FROM</li> <li>(c) SELECT * FROM</li> <li>(d) SELECT * FROM</li> <li>(d) SELECT * FROM</li> </ul>                                                                                                    | T(STORE_ID) FR<br>T(DISTINCT STO<br>CT STORE_ID FF<br>T(STORE_ID) FR<br>ent do we use t<br>'L'?<br>M EXAM_RESUL<br>M EXAM_RESUL<br>M EXAM_RESUL<br>M EXAM_RESUL                                                      | OM SALES;<br>RE_ID) FROM<br>ROM SALES;<br>OM SALES GRO<br>TO print out the<br>TS WHERE LNA<br>TS WHERE LNA<br>TS WHERE LNA                                                                                                    | SALES;<br>OUP BY STORE_ID;<br>e record of all stude<br>AME LIKE 'L%';<br>AME LIKE 'L';<br>AME = 'L';<br>AME <> 'L';                                                      | nts whose last                                                  | 1        |  |  |  |
|               | <ul> <li>(a) SELECT COUN</li> <li>(b) SELECT COUN</li> <li>(c) SELECT DISTIN</li> <li>(d) SELECT COUN</li> <li>What SQL statem name starts with</li> <li>(a) SELECT * FROM</li> <li>(b) SELECT * FROM</li> <li>(c) SELECT * FROM</li> <li>(d) SELECT * FROM</li> <li>(d) SELECT * FROM</li> </ul>                                                                                                    | T(STORE_ID) FR<br>T(DISTINCT STO<br>CT STORE_ID FF<br>T(STORE_ID) FR<br>ent do we use t<br>'L'?<br>M EXAM_RESUL<br>M EXAM_RESUL<br>M EXAM_RESUL<br>M EXAM_RESUL                                                      | OM SALES;<br>RE_ID) FROM<br>ROM SALES;<br>OM SALES GRO<br>TO print out the<br>TS WHERE LNA<br>TS WHERE LNA<br>TS WHERE LNA                                                                                                    | SALES;<br>OUP BY STORE_ID;<br>e record of all stude<br>AME LIKE 'L%';<br>AME LIKE 'L';<br>AME = 'L';                                                                     | nts whose last                                                  | 1        |  |  |  |
| (iv)          | <ul> <li>(a) SELECT COUN</li> <li>(b) SELECT COUN</li> <li>(c) SELECT DISTIN</li> <li>(d) SELECT COUN</li> <li>What SQL statem name starts with</li> <li>(a) SELECT * FROI</li> <li>(b) SELECT * FROI</li> <li>(c) SELECT * FROI</li> <li>(d) SELECT * FROI</li> <li>(d) SELECT * FROI</li> <li>What SQL statem</li> </ul>                                                                                                    | T(STORE_ID) FR<br>T(DISTINCT STO<br>CT STORE_ID FF<br>T(STORE_ID) FR<br>ent do we use t<br>'L'?<br>M EXAM_RESUL<br>M EXAM_RESUL<br>M EXAM_RESUL<br>M EXAM_RESUL<br>M EXAM_RESUL                                      | OM SALES;<br>RE_ID) FROM<br>ROM SALES;<br>OM SALES GRO<br>TO print out the<br>TS WHERE LN,<br>TS WHERE LN,<br>TS WHERE LN,<br>TS WHERE LN,<br>TS WHERE LN,                                                                                                    | SALES;<br>OUP BY STORE_ID;<br>e record of all stude<br>AME LIKE 'L%';<br>AME LIKE 'L';<br>AME = 'L';<br>AME <> 'L';<br>rage exam score for                               | nts whose last                                                  | 1        |  |  |  |
| (iv)          | <ul> <li>(a) SELECT COUN</li> <li>(b) SELECT COUN</li> <li>(c) SELECT DISTIN</li> <li>(d) SELECT COUN</li> <li>What SQL statem name starts with</li> <li>(a) SELECT * FROI</li> <li>(b) SELECT * FROI</li> <li>(c) SELECT * FROI</li> <li>(d) SELECT * FROI</li> <li>(d) SELECT * FROI</li> <li>(d) SELECT * FROI</li> </ul>                                                                                                    | T(STORE_ID) FR<br>T(DISTINCT STO<br>CT STORE_ID FF<br>T(STORE_ID) FR<br>ent do we use t<br>'L'?<br>M EXAM_RESUL<br>M EXAM_RESUL<br>M EXAM_RESUL<br>M EXAM_RESUL<br>ent do we use t<br>XAM_SCORE) FF                  | OM SALES;<br>RE_ID) FROM<br>ROM SALES;<br>OM SALES GRO<br>TO Print out the<br>TS WHERE LNA<br>TS WHERE LNA<br>TS WHERE LNA<br>TS WHERE LNA<br>TS WHERE LNA<br>TS WHERE LNA<br>TS WHERE LNA                                                                                                    | SALES;<br>OUP BY STORE_ID;<br>e record of all stude<br>AME LIKE 'L%';<br>AME LIKE 'L';<br>AME = 'L';<br>AME <> 'L';<br>rage exam score for<br>ESULTS;                    | nts whose last<br>• EXAM_ID = 1?                                |          |  |  |  |
| (iv)          | <ul> <li>(a) SELECT COUN</li> <li>(b) SELECT COUN</li> <li>(c) SELECT DISTIN</li> <li>(d) SELECT COUN</li> <li>What SQL statem name starts with</li> <li>(a) SELECT * FROI</li> <li>(b) SELECT * FROI</li> <li>(c) SELECT * FROI</li> <li>(d) SELECT * FROI</li> <li>(d) SELECT * FROI</li> <li>(d) SELECT * FROI</li> <li>(d) SELECT * FROI</li> <li>(d) SELECT * FROI</li> <li>(d) SELECT * FROI</li> <li>(d) SELECT * FROI</li> <li>(d) SELECT * FROI</li> </ul>                                                                                                    | T(STORE_ID) FR<br>T(DISTINCT STO<br>CT STORE_ID FF<br>T(STORE_ID) FR<br>ent do we use t<br>'L'?<br>M EXAM_RESUL<br>M EXAM_RESUL<br>M EXAM_RESUL<br>M EXAM_RESUL<br>ent do we use t<br>XAM_SCORE) FF                  | OM SALES;<br>RE_ID) FROM<br>ROM SALES;<br>OM SALES GRO<br>TO Print out the<br>TS WHERE LNA<br>TS WHERE LNA<br>TS WHERE LNA<br>TS WHERE LNA<br>TS WHERE LNA<br>TS WHERE LNA<br>TS WHERE LNA                                                                                                    | SALES;<br>OUP BY STORE_ID;<br>e record of all stude<br>AME LIKE 'L%';<br>AME LIKE 'L';<br>AME = 'L';<br>AME <> 'L';<br>rage exam score for                               | nts whose last<br>• EXAM_ID = 1?                                | 1        |  |  |  |
| (iv)          | <ul> <li>(a) SELECT COUN</li> <li>(b) SELECT COUN</li> <li>(c) SELECT DISTIN</li> <li>(d) SELECT COUN</li> <li>What SQL statem name starts with</li> <li>(a) SELECT * FROI</li> <li>(b) SELECT * FROI</li> <li>(c) SELECT * FROI</li> <li>(d) SELECT * FROI</li> <li>(d) SELECT * FROI</li> <li>(d) SELECT * FROI</li> <li>(d) SELECT * FROI</li> <li>(d) SELECT * FROI</li> <li>(d) SELECT * FROI</li> <li>(e) SELECT AVG(E)</li> <li>(f) SELECT AVG(E)</li> <li>(f) SELECT AVG(E)</li> <li>(f) SELECT AVG(E)</li> </ul>                                                                                                    | T(STORE_ID) FR<br>T(DISTINCT STO<br>CT STORE_ID FF<br>T(STORE_ID) FR<br>ent do we use t<br>'L'?<br>W EXAM_RESUL<br>M EXAM_RESUL<br>M EXAM_RESUL<br>M EXAM_RESUL<br>ent do we use t<br>XAM_SCORE) FI<br>XAM_SCORE) FI | OM SALES;<br>RE_ID) FROM<br>ROM SALES;<br>OM SALES GRO<br>TO Print out the<br>TS WHERE LNA<br>TS WHERE LNA<br>TS WHERE LNA<br>TS WHERE LNA<br>TS WHERE LNA<br>TS WHERE LNA<br>TS WHERE LNA<br>TS WHERE LNA<br>TS WHERE LNA<br>TS WHERE LNA<br>TS WHERE LNA<br>TS WHERE LNA<br>TS WHERE LNA<br>TS WHERE LNA<br>TS WHERE LNA<br>TS WHERE LNA<br>TS WHERE LNA<br>TS WHERE LNA                                 | SALES;<br>DUP BY STORE_ID;<br>record of all stude<br>AME LIKE 'L%';<br>AME LIKE 'L';<br>AME = 'L';<br>AME <> 'L';<br>rage exam score for<br>ESULTS;<br>ESULTS GROUP BY E | nts whose last<br>• EXAM_ID = 1?<br>• EXAM_ID WHERE             | 1        |  |  |  |
| (iv)          | <ul> <li>(a) SELECT COUN</li> <li>(b) SELECT COUN</li> <li>(c) SELECT DISTIN</li> <li>(d) SELECT COUN</li> <li>What SQL statem name starts with</li> <li>(a) SELECT * FROI</li> <li>(b) SELECT * FROI</li> <li>(c) SELECT * FROI</li> <li>(d) SELECT * FROI</li> <li>(d) SELECT * FROI</li> <li>(d) SELECT * FROI</li> <li>(d) SELECT * FROI</li> <li>(d) SELECT * FROI</li> <li>(d) SELECT * FROI</li> <li>(e) SELECT AVG(E)</li> <li>(f) SELECT AVG(E)</li> <li>(f) SELECT AVG(E)</li> <li>(f) SELECT AVG(E)</li> </ul>                                                                                                    | T(STORE_ID) FR<br>T(DISTINCT STO<br>CT STORE_ID FF<br>T(STORE_ID) FR<br>ent do we use t<br>'L'?<br>W EXAM_RESUL<br>M EXAM_RESUL<br>M EXAM_RESUL<br>M EXAM_RESUL<br>ent do we use t<br>XAM_SCORE) FI<br>XAM_SCORE) FI | OM SALES;<br>RE_ID) FROM<br>ROM SALES;<br>OM SALES GRO<br>TO Print out the<br>TS WHERE LNA<br>TS WHERE LNA<br>TS WHERE LNA<br>TS WHERE LNA<br>TS WHERE LNA<br>TS WHERE LNA<br>TS WHERE LNA<br>TS WHERE LNA<br>TS WHERE LNA<br>TS WHERE LNA<br>TS WHERE LNA<br>TS WHERE LNA<br>TS WHERE LNA<br>TS WHERE LNA<br>TS WHERE LNA<br>TS WHERE LNA<br>TS WHERE LNA<br>TS WHERE LNA                                 | SALES;<br>OUP BY STORE_ID;<br>e record of all stude<br>AME LIKE 'L%';<br>AME LIKE 'L';<br>AME = 'L';<br>AME <> 'L';<br>rage exam score for<br>ESULTS;                    | nts whose last<br>• EXAM_ID = 1?<br>• EXAM_ID WHERE             | 1        |  |  |  |
| (iv)          | <ul> <li>(a) SELECT COUN</li> <li>(b) SELECT COUN</li> <li>(c) SELECT DISTIN</li> <li>(d) SELECT COUN</li> <li>What SQL statem name starts with</li> <li>(a) SELECT * FROI</li> <li>(b) SELECT * FROI</li> <li>(c) SELECT * FROI</li> <li>(d) SELECT * FROI</li> <li>(d) SELECT * FROI</li> <li>(d) SELECT * FROI</li> <li>(d) SELECT * FROI</li> <li>(d) SELECT * FROI</li> <li>(d) SELECT * FROI</li> <li>(e) SELECT AVG(E)</li> <li>(f) SELECT AVG(E)</li> <li>(f) SELECT AVG(E)</li> <li>(f) SELECT AVG(E)</li> </ul>                                                                                                    | T(STORE_ID) FR<br>T(DISTINCT STO<br>CT STORE_ID FF<br>T(STORE_ID) FR<br>ent do we use t<br>'L'?<br>W EXAM_RESUL<br>M EXAM_RESUL<br>M EXAM_RESUL<br>M EXAM_RESUL<br>ent do we use t<br>XAM_SCORE) FI<br>XAM_SCORE) FI | OM SALES;<br>RE_ID) FROM<br>ROM SALES;<br>OM SALES GRO<br>TO Print out the<br>TS WHERE LNA<br>TS WHERE LNA<br>TS WHERE LNA<br>TS WHERE LNA<br>TS WHERE LNA<br>TS WHERE LNA<br>TS WHERE LNA<br>TS WHERE LNA<br>TS WHERE LNA<br>TS WHERE LNA<br>TS WHERE LNA<br>TS WHERE LNA<br>TS WHERE LNA<br>TS WHERE LNA<br>TS WHERE LNA<br>TS WHERE LNA<br>TS WHERE LNA<br>TS WHERE LNA                                 | SALES;<br>DUP BY STORE_ID;<br>record of all stude<br>AME LIKE 'L%';<br>AME LIKE 'L';<br>AME = 'L';<br>AME <> 'L';<br>rage exam score for<br>ESULTS;<br>ESULTS GROUP BY E | nts whose last<br>• EXAM_ID = 1?<br>• EXAM_ID WHERE             | 1        |  |  |  |
| (iv)          | <ul> <li>(a) SELECT COUN</li> <li>(b) SELECT COUN</li> <li>(c) SELECT DISTIN</li> <li>(d) SELECT COUN</li> <li>What SQL statem name starts with</li> <li>(a) SELECT * FROI</li> <li>(b) SELECT * FROI</li> <li>(c) SELECT * FROI</li> <li>(d) SELECT * FROI</li> <li>(d) SELECT * FROI</li> <li>(d) SELECT * FROI</li> <li>(d) SELECT * FROI</li> <li>(d) SELECT AVG(E</li> <li>(c) SELECT AVG(E</li> <li>(c) SELECT AVG(E</li> <li>(c) SELECT AVG(E</li> <li>(c) SELECT AVG(E</li> <li>(c) SELECT AVG(E</li> <li>(c) SELECT AVG(E</li> <li>(c) SELECT AVG(E</li> <li>(c) SELECT AVG(E</li> <li>(c) SELECT AVG(E</li> <li>(c) SELECT AVG(E</li> </ul> | T(STORE_ID) FR<br>T(DISTINCT STO<br>CT STORE_ID FR<br>T(STORE_ID) FR<br>ent do we use t<br>'L'?<br>M EXAM_RESUL<br>M EXAM_RESUL<br>M EXAM_RESUL<br>M EXAM_RESUL<br>ent do we use t<br>XAM_SCORE) FI<br>XAM_SCORE) FI | OM SALES;<br>RE_ID) FROM<br>ROM SALES;<br>OM SALES GRO<br>TO print out the<br>TS WHERE LNA<br>TS WHERE LNA | SALES;<br>OUP BY STORE_ID;<br>record of all stude<br>AME LIKE 'L%';<br>AME LIKE 'L';<br>AME = 'L';<br>AME <> 'L';<br>rage exam score for<br>ESULTS;<br>ESULTS GROUP BY E | nts whose last<br>EXAM_ID = 1?<br>XAM_ID WHERE<br>XAM_ID HAVING | 1        |  |  |  |
| (iv)          | <ul> <li>(a) SELECT COUN</li> <li>(b) SELECT COUN</li> <li>(c) SELECT DISTIN</li> <li>(d) SELECT COUN</li> <li>What SQL statem name starts with</li> <li>(a) SELECT * FROI</li> <li>(b) SELECT * FROI</li> <li>(c) SELECT * FROI</li> <li>(d) SELECT * FROI</li> <li>(d) SELECT * FROI</li> <li>(d) SELECT * FROI</li> <li>(d) SELECT * FROI</li> <li>(d) SELECT AVG(E</li> <li>(c) SELECT AVG(E</li> <li>(c) SELECT AVG(E</li> <li>(c) SELECT AVG(E</li> <li>(c) SELECT AVG(E</li> <li>(c) SELECT AVG(E</li> <li>(c) SELECT AVG(E</li> <li>(c) SELECT AVG(E</li> <li>(c) SELECT AVG(E</li> <li>(c) SELECT AVG(E</li> <li>(c) SELECT AVG(E</li> </ul> | T(STORE_ID) FR<br>T(DISTINCT STO<br>CT STORE_ID FR<br>T(STORE_ID) FR<br>ent do we use t<br>'L'?<br>M EXAM_RESUL<br>M EXAM_RESUL<br>M EXAM_RESUL<br>M EXAM_RESUL<br>ent do we use t<br>XAM_SCORE) FI<br>XAM_SCORE) FI | OM SALES;<br>RE_ID) FROM<br>ROM SALES;<br>OM SALES GRO<br>TO print out the<br>TS WHERE LNA<br>TS WHERE LNA | SALES;<br>DUP BY STORE_ID;<br>record of all stude<br>AME LIKE 'L%';<br>AME LIKE 'L';<br>AME = 'L';<br>AME <> 'L';<br>rage exam score for<br>ESULTS;<br>ESULTS GROUP BY E | nts whose last<br>EXAM_ID = 1?<br>XAM_ID WHERE<br>XAM_ID HAVING | ,        |  |  |  |

|      | Section – I                                                                                                    |   |
|------|----------------------------------------------------------------------------------------------------|---|
| 24.  | Write a Pandas program to convert a NumPy array to a Pandas series.                                                                                                    | 2 |
| 25.  | Tony has recently started working in MySQL. Help him in understanding the difference between the following :<br>(i) Where and having clause<br>(ii) Count(column_name) and count(*)                                                                                                    | 2 |
|      | OR                                                                                                    |   |
| - 26 | What is the difference between the order by and group by clause when used along with the select statement? Explain with an example.                                                                                                    |   |
| 26.  | Write the output of following MYSQL queries:                                                                                                    | 2 |
|      | (i) SELECT ROUND(6.5675,2);                                                                                                    |   |
|      | (ii) SELECT TRUNCATE(5.3456,2);                                                                                                    |   |
|      | (iii) SELECT DAYOFMONTH(curdate());                                                                                                    |   |
|      | (iv) SELECT MID('PRE_BOARD CLASSS 12',4,6);                                                                                                    |   |
| 27.  | Write a Pandas program to rename columns of a given Data Frame.                                                                                                    | 2 |
|      | Original DataFrame         col1       col2       col3         0       1       4       7         1       2       5       8         2       3       6       9         New DataFrame after renaming columns:         Column1       Column2       Column3         0       1       4       7         1       2       5       8         2       3       6       9                                                                                                    |   |
| 28.  | <ul> <li>(i) There is column salary in table employee. The following two statements are giving different outputs. What may be the possible reasons?</li> <li>Select count(*) from employee; select count(salary) from employee;</li> <li>(ii) Mr. Sanghi created two tables with City as Primary Key in Table1 and Foreign key in Table2 while inserting row in Table2 Mr. Sanghi is not able to enter value in the column City. What is the possible reason for it?</li> </ul> | 2 |
| 29.  | In a database there are two tables 'LOAN' and 'BORROWER' as shown below:                                                                                                    | 2 |
|      | Loan_Number Branch_name Amount<br>L-170 Downtown 3000                                                                                                    |   |

| BORROWER         Customer_Name       Loan_number         Jones       L'170         Smith       L'230         Hayes       L'170         Smith       L'230         Hayes       L'155         (i)       Write Degree and Cardinality of LOAN table.         (ii)       Identify the Primary Key column in the LOAN table.         (ii)       Identify the Primary Key column in the LOAN table.         OR         Consider the following hospital table         No       Name       Age       Departmen       Dateofadmi       Charge       Sex         1       Arpit       62       Surgery       21/01/06       300       M         2       Zayan       18       ENT       20/10/06       300       M         2       Zayan       23       Cardiology       10/10/06       300       M         3       Kareem       64       Orthopedic       19/02/06       450       M         3       Kareem       65       Surgery       2/10/06       350       F       6       6                                                                                                    | L-2                | 230        | Re           | edWoo   | d 4000        |         |             |            |            |   |
|----------------------------------------------------------------------------------------------------|--------------------|------------|--------------|---------|---------------|---------|-------------|------------|------------|---|
| JonesL-170SmithL-230HayesL-155(i)Write Degree and Cardinality of LOAN table.(ii)Identify the Primary Key column in the LOAN table.(ii)Identify the Primary Key column in the LOAN table.ORConsider the following hospital tableNoNameAgeDepartmenDateofadmiChargeSex1Arpit62Surgery21/01/06300M2Zayana18ENT12/12/05250F3K Careem68Orthopedic19/02/06450M4Abhilash26Surgery24/11/06300M5Dhanya24ENT20/10/06350F6Siju23Cardiology10/10/06800M7Ankita16ENT13/04/06100F8Divya20Cardiology10/11/06500F9Nidhin25Orthopedic12/05/06700M10Hari28Surgery19/03/06450MWrite the sql query for(ii) To insert a new row in the above table with the following data :11, 'Rakesh', 45, 'ENT', (08/08/08), 1200, 'M'1200, 'M'ainde compan body- wheel- num-of-xystylebasecylinders0bmwsedan101.2four16925 <td>во</td> <td>RROWER</td> <td></td> <td></td> <td></td> <td></td> <td></td> <td></td> <td></td> <td></td>                                                                                                    | во                 | RROWER     |              |         |               |         |             |            |            |   |
| Smith<br>HayesL-230<br>L-155(i)Write Degree and Cardinality of LOAN table.<br>(ii)Identify the Primary Key column in the LOAN table.(ii)Identify the Primary Key column in the LOAN table.OR<br>Consider the following hospital tableNoNoNameAgeDepartmen<br>DateofadmiChargeSex<br>T1Arpit62Surgery21/01/06300M2Zayana18ENT12/12/05250F3Kareem68Orthopedic19/02/06450M4Abhilash26Surgery24/11/06300M5Dhanya24ENT20/10/06350F6Siju23Cardiology10/10/06800M7Ankita16ENT13/04/06100F8Divya20Cardiology10/11/06500F9Nidhin25Orthopedic12/05/06700M10Hari28Surgery19/03/06450MWrite the sql query for<br>(i)To reduce Rs. 200/- from the charge of female patients who are in Cardiology<br>department.(ii) To insert a new row in the above table with the following data :<br>11, 'Rakesh', 45, 'ENT', (08/08/08), 1200, 'M'indecompanbody-wheel-num-of-<br>L0bmwsedan101.2four16925                                                                                                    | Cu                 | ustomer_N  | ame          |         | Loan_nu       | mber    |             |            |            |   |
| Hayes       L-155         (i)       Write Degree and Cardinality of LOAN table.         (ii)       Identify the Primary Key column in the LOAN table.         (ii)       Identify the Primary Key column in the LOAN table.         OR         Consider the following hospital table         No       Name       Age       Departmen       Dateofadmi       Charge       Sex         1       Arpit       62       Surgery       21/01/06       300       M         2       Zayana       18       ENT       12/12/05       250       F         3       Kareem       68       Orthopedic       19/02/06       450       M         4       Abhilash       26       Surgery       24/11/06       300       M         5       Dhanya       24       ENT       20/10/06       800       M         7       Ankita       16       ENT       13/04/06       100       F         9       Nidhin       25       Orthopedic       12/05/06       700       M         10       Hari       28       Surgery       19/03/06       450       M         7       Ankita       16       ENT       13/                                                                                                    | Jo                 | nes        |              |         | L-            | 170     |             |            |            |   |
| <ul> <li>(i) Write Degree and Cardinality of LOAN table.</li> <li>(ii) Identify the Primary Key column in the LOAN table.</li> <li>OR</li> <li>Consider the following hospital table</li> <li>No Name Age Departmen Dateofadmi Charge Sex         <ul> <li>t</li> <li>n</li> <li>1 Arpit</li> <li>62 Surgery</li> <li>21/01/06</li> <li>300 M</li> <li>2 Zayana</li> <li>18 ENT</li> <li>12/12/05</li> <li>250 F</li> <li>3 Kareem 68 Orthopedic</li> <li>19/02/06</li> <li>450 M</li> <li>4 Abhilash 26 Surgery</li> <li>24/11/06</li> <li>300 M</li> <li>5 Dhanya</li> <li>24 ENT</li> <li>20/10/06</li> <li>800 M</li> <li>5 Dhanya</li> <li>24 ENT</li> <li>20/10/06</li> <li>800 M</li> <li>7 Ankita</li> <li>16 ENT</li> <li>13/04/06</li> <li>10 F</li> <li>8 Divya</li> <li>20 Cardiology</li> <li>10/11/06</li> <li>10 Hari</li> <li>28 Surgery</li> <li>19/03/06</li> <li>450 M</li> </ul> </li> <li>Write the sql query for             <ul> <li>(i) To reduce Rs. 200/- from the charge of female patients who are in Cardiology department.</li> <li>(ii) To insert a new row in the above table with the following data :                 <ul> <li>11, 'Rakesh', 45, 'ENT', {08/08/08}, 1200, 'M'</li> </ul> </li> <li>Consider the following DataFrame of automobile             <ul> <li>inde compan body- wheel- num-of-</li> <li>x</li> <li>y</li> <li>style</li> <li>base cylinders price</li> <li>0 bmw sedan</li> <li>101.2 four</li> <li>16925</li></ul></li></ul></li></ul>                                                                                                    | Sn                 | nith       |              |         | L-            | 230     |             |            |            |   |
| (ii) Identify the Primary Key column in the LOAN table.<br>OR<br>Consider the following hospital table<br>No Name Age Departmen Dateofadmi Charge Sex<br>t n<br>1 Arpit 62 Surgery 21/01/06 300 M<br>2 Zayana 18 ENT 12/12/05 250 F<br>3 Kareem 68 Orthopedic 19/02/06 450 M<br>4 Abhilash 26 Surgery 24/11/06 300 M<br>5 Dhanya 24 ENT 20/10/06 350 F<br>6 Siju 23 Cardiology 10/10/06 800 M<br>7 Ankita 16 ENT 13/04/06 100 F<br>8 Divya 20 Cardiology 10/11/06 500 F<br>9 Nidhin 25 Orthopedic 12/05/06 700 M<br>10 Hari 28 Surgery 19/03/06 450 M<br>Write the sql query for<br>(i)To reduce Rs. 200/- from the charge of female patients who are in Cardiology<br>department.<br>(ii) To insert a new row in the above table with the following data :<br>11, 'Rakesh', 45, 'ENT', {08/08/08}, 1200, 'M'<br>30.<br>Consider the following DataFrame of automobile<br>inde compan body- wheel- num-of-<br>x y style base cylinders price<br>0 bmw sedan 101.2 four 16925                                                                                                    | Ha                 | ayes       |              |         | L-            | 155     |             |            |            |   |
| $ \begin{array}{c c c c c c c c c c c c c c c c c c c $                                                                                                    |                    |            | -            |         | -             |         |             |            |            |   |
| No       Name       Age       Departmen       Dateofadmi       Charge       Sex         1       Arpit       62       Surgery       21/01/06       300       M         2       Zayana       18       ENT       12/12/05       250       F         3       Kareem       68       Orthopedic       19/02/06       450       M         4       Abhilash       26       Surgery       24/11/06       300       M         5       Dhanya       24       ENT       20/10/06       350       F         6       Siju       23       Cardiology       10/10/06       800       M         7       Ankita       16       ENT       13/04/06       100       F         8       Divya       20       Cardiology       10/11/06       500       F         9       Nidhin       25       Orthopedic       12/05/06       700       M         10       Hari       28       Surgery       19/03/06       450       M         (i)To reduce Rs. 200/- from the charge of female patients who are in Cardiology         department.       (ii) To insert a new row in the above table with the following data :       11, 'Rakesh', 45, 'ENT                                                                                                    |                    |            |              |         | OF            | R       |             |            |            |   |
| t n<br>1 Arpit 62 Surgery 21/01/06 300 M<br>2 Zayana 18 ENT 12/12/05 250 F<br>3 Kareem 68 Orthopedic 19/02/06 450 M<br>4 Abhilash 26 Surgery 24/11/06 300 M<br>5 Dhanya 24 ENT 20/10/06 350 F<br>6 Siju 23 Cardiology 10/10/06 800 M<br>7 Ankita 16 ENT 13/04/06 100 F<br>8 Divya 20 Cardiology 10/11/06 500 F<br>9 Nidhin 25 Orthopedic 12/05/06 700 M<br>10 Hari 28 Surgery 19/03/06 450 M<br>Write the sql query for<br>(i)To reduce Rs. 200/- from the charge of female patients who are in Cardiology<br>department.<br>(ii) To insert a new row in the above table with the following data :<br>11, 'Rakesh', 45, 'ENT', {08/08/08}, 1200, 'M'<br>30. Consider the following DataFrame of automobile<br>inde compan body- wheel- num-of-<br>x y style base cylinders price<br>0 bmw sedan 101.2 four 16925                                                                                                    | Cor                | nsider the | following ho | ospital | table         |         |             |            |            |   |
| $\begin{array}{cccccccccccccccccccccccccccccccccccc$                                                                                                    |                    | No         | Name         | Age     |               |         | eofadmi     | Charge     | Sex        |   |
| $\begin{array}{cccccccccccccccccccccccccccccccccccc$                                                                                                    |                    | 1          | Arpit        | 62      | Surgery       | 21/0    | 01/06       | 300        | Μ          |   |
| $\begin{array}{cccccccccccccccccccccccccccccccccccc$                                                                                                    |                    |            | •            |         | <b>e</b> ,    |         |             |            |            |   |
| $\begin{array}{cccccccccccccccccccccccccccccccccccc$                                                                                                    |                    |            | •            |         |               |         |             |            |            |   |
| $\frac{5}{10} = \frac{1}{10} + \frac{1}{10} + \frac{1}{10} $ |                    |            |              |         | -             |         | -           |            |            |   |
| $\begin{array}{c ccccccccccccccccccccccccccccccccccc$                                                                                                    |                    |            |              |         |               |         |             |            |            |   |
| $\begin{array}{c ccccccccccccccccccccccccccccccccccc$                                                                                                    |                    |            | ,            |         |               |         |             |            |            |   |
| $\begin{array}{c ccccccccccccccccccccccccccccccccccc$                                                                                                    |                    |            | -            |         |               |         |             |            |            |   |
| 9       Nidhin       25       Orthopedic       12/05/06       700       M         10       Hari       28       Surgery       19/03/06       450       M         Write the sql query for<br>(i)To reduce Rs. 200/- from the charge of female patients who are in Cardiology<br>department.         (ii) To insert a new row in the above table with the following data :<br>11, 'Rakesh', 45, 'ENT', {08/08/08}, 1200, 'M'       :         30.       Consider the following DataFrame of automobile         inde       compan       body-       wheel-         x       y       style       base       cylinders         0       bmw       sedan       101.2       four       16925                                                                                                    |                    |            |              |         |               |         |             |            |            |   |
| 10       Hari       28       Surgery       19/03/06       450       M         Write the sql query for<br>(i)To reduce Rs. 200/- from the charge of female patients who are in Cardiology<br>department.       Verify the sql query for<br>(i)To reduce Rs. 200/- from the charge of female patients who are in Cardiology<br>department.         (ii) To insert a new row in the above table with the following data :<br>11, 'Rakesh', 45, 'ENT', {08/08/08}, 1200, 'M'       Image: Consider the following DataFrame of automobile         30.       Consider the following DataFrame of automobile       Image: Compan body- wheel- num-of-<br>x y style base cylinders price<br>0 bmw sedan 101.2 four 16925                                                                                                    |                    |            | •            |         |               |         |             |            |            |   |
| <ul> <li>Write the sql query for         <ul> <li>(i)To reduce Rs. 200/- from the charge of female patients who are in Cardiology department.</li> <li>(ii) To insert a new row in the above table with the following data :                 11, 'Rakesh', 45, 'ENT', {08/08/08}, 1200, 'M'</li> </ul> </li> <li><sup>30.</sup> Consider the following DataFrame of automobile         <ul> <li>inde compan body- wheel- num-of-x y style base cylinders price</li> <li>0 bmw sedan 101.2 four 16925</li> </ul> </li> </ul>                                                                                                    |                    |            |              |         | -             |         |             |            |            |   |
| <ul> <li>(i)To reduce Rs. 200/- from the charge of female patients who are in Cardiology department.</li> <li>(ii) To insert a new row in the above table with the following data :         <ol> <li>(ii) To insert a new row in the above table with the following data :                 <ol> <li>(ii) To insert a new row in the above table with the following data :</li></ol></li></ol></li></ul>                                                                                                    |                    | 10         | ΠdΠ          | 28      | Surgery       | 19/0    | 03/00       | 450        | IVI        |   |
| <ul> <li><sup>30.</sup> Consider the following DataFrame of automobile</li> <li><sup>inde</sup> compan body- wheel- num-of-<br/>x y style base cylinders price<br/>0 bmw sedan 101.2 four 16925</li> </ul>                                                                                                    | (i)T               | o reduce F |              | m the   | charge of fer | nale pa | atients who | o are in C | Cardiology |   |
| inde compan body- wheel- num-of-<br>x y style base cylinders price<br>0 bmw sedan 101.2 four 16925                                                                                                    |                    |            |              |         |               |         | e following | data :     |            |   |
| x y style base cylinders price<br>0 bmw sedan 101.2 four 16925                                                                                                    | <sup>30.</sup> Cor | nsider the | following Da | ataFrar | me of autom   | obile   |             |            |            | 2 |
| xystylebasecylindersprice0bmwsedan101.2four16925                                                                                                    |                    | in         | de compa     | an b    | ody- w        | /heel-  | num-of-     |            |            |   |
|                                                                                                    |                    | х          | -            |         | •             | ase     | cylinders   | s price    |            |   |
|                                                                                                    |                    | 0          | -            |         | •             | 01.2    | -           | •          | 5          |   |
|                                                                                                    |                    |            |              |         |               |         |             |            |            |   |
| 2 honda sedan 96.5 four 12945                                                                                                    |                    |            |              |         |               |         |             |            |            |   |
| 3 honda sedan 96.5 four 10345                                                                                                    |                    |            |              |         |               |         |             |            |            |   |

|     | -                    |               |                 |           |                           |                           |   |
|-----|----------------------|---------------|-----------------|-----------|---------------------------|---------------------------|---|
|     | 4                    | toyota        | hatchback       |           | four                      | 5348                      |   |
|     | 5                    | toyota        | hatchback       | 95.7      | four                      | 6338                      |   |
|     | ///                  |               |                 |           |                           |                           |   |
|     | (i) From the give    |               |                 |           | rows                      |                           |   |
|     | (ii) Find the mos    | t expensive   | car company     | name      |                           |                           |   |
| 21  |                      |               |                 |           |                           |                           | 2 |
| 31. | Expand the follo     | owing terms   | s related to Co | omputer   | Networks:                 |                           | 2 |
|     |                      |               |                 |           |                           |                           |   |
|     | a. Wi-Fi<br>b. IDLE  |               |                 |           |                           |                           |   |
|     | c. TCP/IP            |               |                 |           |                           |                           |   |
|     | d. VolP              |               |                 |           |                           |                           |   |
|     |                      |               |                 |           |                           |                           |   |
| 32. | "Privacy is the p    | rotection of  | personal info   | ormation  | given onlin               | ne. In e-commerce         | 2 |
|     | especially, it is re |               | -               |           | -                         |                           |   |
|     | (a) Why is the at    |               |                 |           |                           |                           |   |
|     | (b) What is the n    | -             | -               |           |                           |                           |   |
|     |                      |               |                 | ,         |                           |                           |   |
| 33. | Neelam has rece      | ently shifted | l to new city   | and new   | College. Sh               | ne does not many people   | 2 |
|     |                      |               |                 |           |                           | one is posting negative,  |   |
|     | -                    |               |                 |           |                           | ge site's forum etc.      |   |
|     | She is also gettir   | ng repeated   | mails from u    | nknown    | people. Ev                | ery time she goes online, |   |
|     | she finds someo      | ne chasing l  | ner online.     |           |                           |                           |   |
|     |                      |               |                 |           |                           |                           |   |
|     | a) What is this h    | appening to   | Neelam?         |           |                           |                           |   |
|     | b) What action s     | hould she t   | aken to stop t  | hem?      |                           |                           |   |
|     |                      |               |                 |           |                           |                           |   |
| 34. |                      |               |                 | tion -ll  | · · · · · · · • • · · · · |                           | 3 |
| 54. |                      |               |                 | of all el | ements, sur               | m of each column and      | 5 |
|     | sum of each row      | of a given i  | row.            |           |                           |                           |   |
|     | laput                |               |                 |           |                           |                           |   |
|     | Input:               |               |                 |           |                           |                           |   |
|     | [[0 1]               |               |                 |           |                           |                           |   |
|     | [2 3]]               |               |                 |           |                           |                           |   |
|     |                      |               |                 |           |                           |                           |   |
|     | Sum of all eleme     | ents:         |                 |           |                           |                           |   |
|     | 6                    |               |                 |           |                           |                           |   |
|     | Sum of each colu     | umn :         |                 |           |                           |                           |   |
|     | [2 4]                |               |                 |           |                           |                           |   |
|     | Sum of each row      | /:            |                 |           |                           |                           |   |
|     | [1 5]                |               |                 |           |                           |                           |   |
|     | J                    |               |                 |           |                           |                           |   |
| 35. | Explain the role     | of online so  | cial media ca   | mpaigns   | , crowdsour               | rcing and smart mobs in   | 3 |
|     |                      |               |                 | e 8 of 13 |                           | 5                         | 1 |

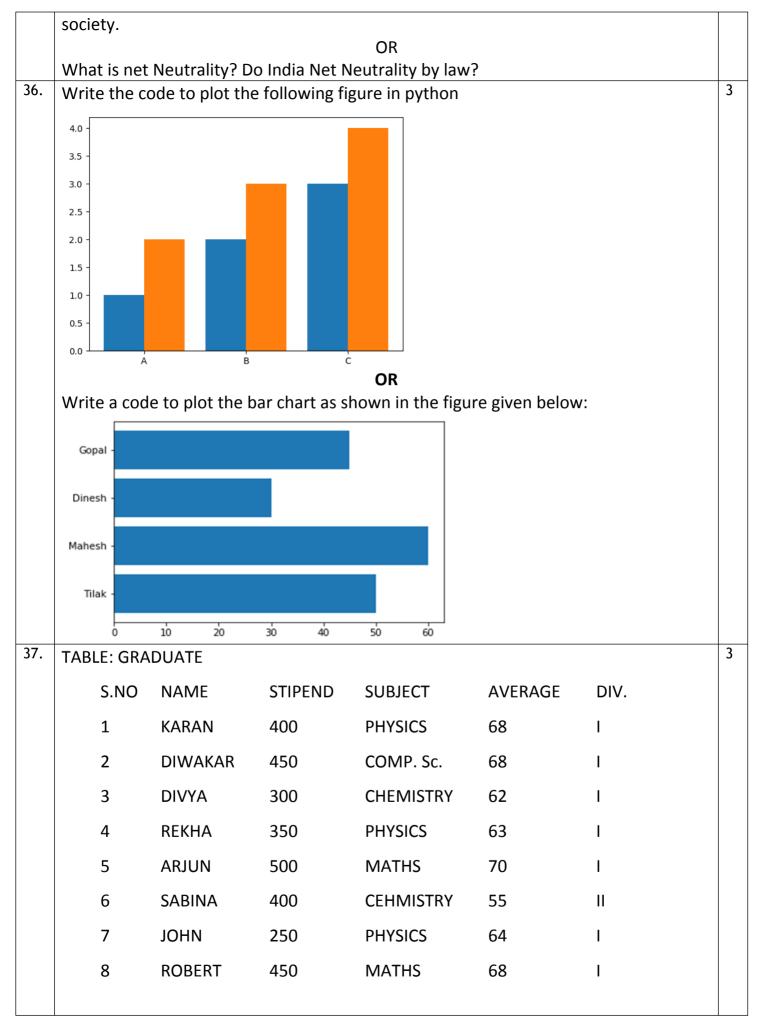

|     | 9                                                                          | RUBINA                                | 500 CON             | IP. Sc.     | 62               |            |   |  |  |  |  |
|-----|----------------------------------------------------------------------------|---------------------------------------|---------------------|-------------|------------------|------------|---|--|--|--|--|
|     | 10                                                                         | VIKAS                                 | 100 MA <sup>-</sup> | гнѕ         | 57               | П          |   |  |  |  |  |
|     | (a) List t                                                                 | he names of thos                      | se students who     | have obtai  | ined DIV I sorte | d by NAME. |   |  |  |  |  |
|     | (b) Display a report, listing NAME, STIPEND, SUBJECT and amount of stipend |                                       |                     |             |                  |            |   |  |  |  |  |
|     | received in a year assuming that the STIPEND is paid every month.          |                                       |                     |             |                  |            |   |  |  |  |  |
|     |                                                                            |                                       |                     |             |                  |            |   |  |  |  |  |
|     | (c.) To co<br>graduates.                                                   | ount the number                       | of students who     | are either  | PHYSICS or CO    | MPUTER SC  |   |  |  |  |  |
|     |                                                                            |                                       | Section             | -111        |                  |            |   |  |  |  |  |
| 38. | Assume fol<br>commands                                                     | lowing data is sto                    | ored in data fram   | ie named a  | as df1. Write fo | llowing    | 5 |  |  |  |  |
|     | commanus                                                                   | Name of                               |                     |             |                  |            |   |  |  |  |  |
|     |                                                                            | Employee                              | Sales               | Quarter     | State            |            |   |  |  |  |  |
|     |                                                                            |                                       | 12560               |             |                  |            |   |  |  |  |  |
|     |                                                                            | RSahay                                | 0                   | 1           | Delhi            | _          |   |  |  |  |  |
|     |                                                                            | George                                | 23560<br>0          | 1           | Tamil Naidu      |            |   |  |  |  |  |
|     |                                                                            | George                                | 21340               | L           |                  | _          |   |  |  |  |  |
|     |                                                                            | JayaPriya                             | 0                   | 1           | Kerala           |            |   |  |  |  |  |
|     |                                                                            |                                       | 18900               |             |                  |            |   |  |  |  |  |
|     |                                                                            | ManilaSaha                            |                     | 1           | Haryana          | _          |   |  |  |  |  |
|     |                                                                            |                                       | 45600               |             |                  |            |   |  |  |  |  |
|     |                                                                            | RymaSen                               | 0 17200             | 1           | West Bengal      | _          |   |  |  |  |  |
|     |                                                                            | ManilaSaha                            |                     | 2           | Haryana          |            |   |  |  |  |  |
|     |                                                                            |                                       | 20140               |             |                  | _          |   |  |  |  |  |
|     |                                                                            | JayaPriya                             | 0                   | 2           | Kerala           |            |   |  |  |  |  |
|     | Perform th                                                                 | ne following oper                     | ations on the Da    | itaFrame :  |                  |            |   |  |  |  |  |
|     |                                                                            |                                       |                     |             |                  |            |   |  |  |  |  |
|     | .,                                                                         | sales per state                       |                     |             |                  |            |   |  |  |  |  |
|     |                                                                            | al sales per emplo                    | •                   | tato wico   |                  |            |   |  |  |  |  |
|     |                                                                            | al sales both emp<br>an, median and n | -                   |             |                  |            |   |  |  |  |  |
|     |                                                                            | imum sale by ind                      |                     |             |                  |            |   |  |  |  |  |
| 20  |                                                                            |                                       |                     |             |                  |            |   |  |  |  |  |
| 39. | Write the                                                                  | SQL functions wh                      | nich will perform   | the follow  | ing operations   | :          | 5 |  |  |  |  |
|     | i) To displa                                                               | ly the name of th                     | e month of the a    | current dat | e.               |            |   |  |  |  |  |
|     | ,                                                                          | ve spaces from t                      |                     |             |                  | norama ".  |   |  |  |  |  |
|     | ,                                                                          | ay the name of the                    |                     |             | -                |            |   |  |  |  |  |
|     | ,                                                                          | ,                                     | Page 10             |             | , , ,            | /          |   |  |  |  |  |

dob.

iv) To display the starting position of your first name (fname) from your whole name (name).

v) To compute the remainder of division between two numbers, n1 and n2

#### OR

Consider the following tables Consignor and Consignee. Write SQL commands for the statements (i) to (iv) and give outputs for SQL queries (v) to (vi).

|        |            | <u> </u>      | <b>C</b> " |
|--------|------------|---------------|------------|
| CnorID | CnorName   | CnorAddress   | City       |
| ND01   | R Singhal  | 24,ABC        | New Delhi  |
|        |            | Enclave       |            |
| ND02   | Amit Kumar | 123, Palm     | New Delhi  |
|        |            | Avenue        |            |
| MU15   | R Kohli    | 5/A, South    | Mumbai     |
|        |            | Street        |            |
| MU50   | S Kaur     | 27-K, Westend | Mumbai     |

|        | TABLE:CONSIGNEE |               |              |           |  |  |  |  |
|--------|-----------------|---------------|--------------|-----------|--|--|--|--|
| CneeID | CnorID          | CneeName      | CneeAddress  | City      |  |  |  |  |
| MU05   | ND01            | Rahul Kishore | 5,Park       | Mumbai    |  |  |  |  |
|        |                 |               | Avenue       |           |  |  |  |  |
| ND08   | ND02            | P Dhingra     | 16/J, Moore  | New Delhi |  |  |  |  |
|        |                 |               | Enclave      |           |  |  |  |  |
| KO19   | MU15            | A P Roy       | 2A, Central  | Kolkata   |  |  |  |  |
|        |                 |               | Avenue       |           |  |  |  |  |
| MU32   | ND02            | S Mittal      | P 245, AB    | Mumbai    |  |  |  |  |
|        |                 |               | Colony       |           |  |  |  |  |
| ND48   | MU50            | B P Jain      | 13, Block D, | New Delhi |  |  |  |  |
|        |                 |               | A Vihar      |           |  |  |  |  |

(i) To display the names of all Consignors fromMumbai.

(ii) To display the CneeID, CnorName, Cnoraddress, CneeName, CneeAddress for every Consignee.

(iii) To display Consignee details in ascending order of CneeName.

(iv) To display numbers of Consignors from each city.

(v) SELECT DISTINCT City FROM Consignee;

- (vi) SELECT A.CnorName, B.CneeName
   FROM Consignor A, Consignee B
   WHERE A.CnorID=B.CnorID AND B.CneeCity= 'Mumbai';
- <sup>40.</sup> Uplifting Skills Hub India is a knowledge and skill community which has an aim to uplift the standard of knowledge and skills in the society. It is planning to setup its training centers in multiple towns and villages pan India with its head offices in the nearest cities. They have created a model of their network with a city, a town and 3 villages as follows.

5

As a network consultant, you have to suggest the best network related solutions for their issues/problems raised in (i) to (iv) keeping in mind the distances between various locations and other given parameters.

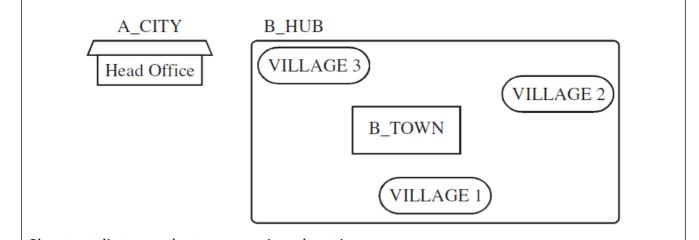

Shortest distances between various locations : VILLAGE 1 to B\_TOWN 2 KM VILLAGE 2 to B\_TOWN 1.0 KM VILLAGE 3 to B\_TOWN 1.5 KM VILLAGE 1 to VILLAGE 2 3.5 KM VILLAGE 1 to VILLAGE 3 4.5 KM VILLAGE 2 to VILLAGE 3 2.5 KM A CITY Head Office to B HUB 25 KM

Number of Computers installed at various locations are as follows : B\_TOWN 120 VILLAGE 1 15 VILLAGE 2 10 VLLAGE 3 15 A CITY OFFICE 6

#### Note :

 $\rightarrow$ In Villages, there are community centers, in which one room has been given as training center to this organization to install computers.

→The organization has got financial support from the government and top IT companies.

(i) Suggest the most appropriate location of the SERVER in the B\_HUB (out of the 4 locations), to get the best and effective connectivity. Justify your answer.

(ii) Suggest the best wired medium and draw the cable layout (location to location) to efficiently connect various locations within the B\_HUB.

(iii) Which hardware device will you suggest to connect all the computers within each location of B\_HUB?

(iv) Which service/protocol will be most helpful to conduct live interactions of Experts from Head Office and people at all locations of B\_HUB?

-----Best of Luck------